# **CoCoALib - Feature #1283**

# **Printing for (prime) finite fields**

11 May 2019 21:53 - John Abbott

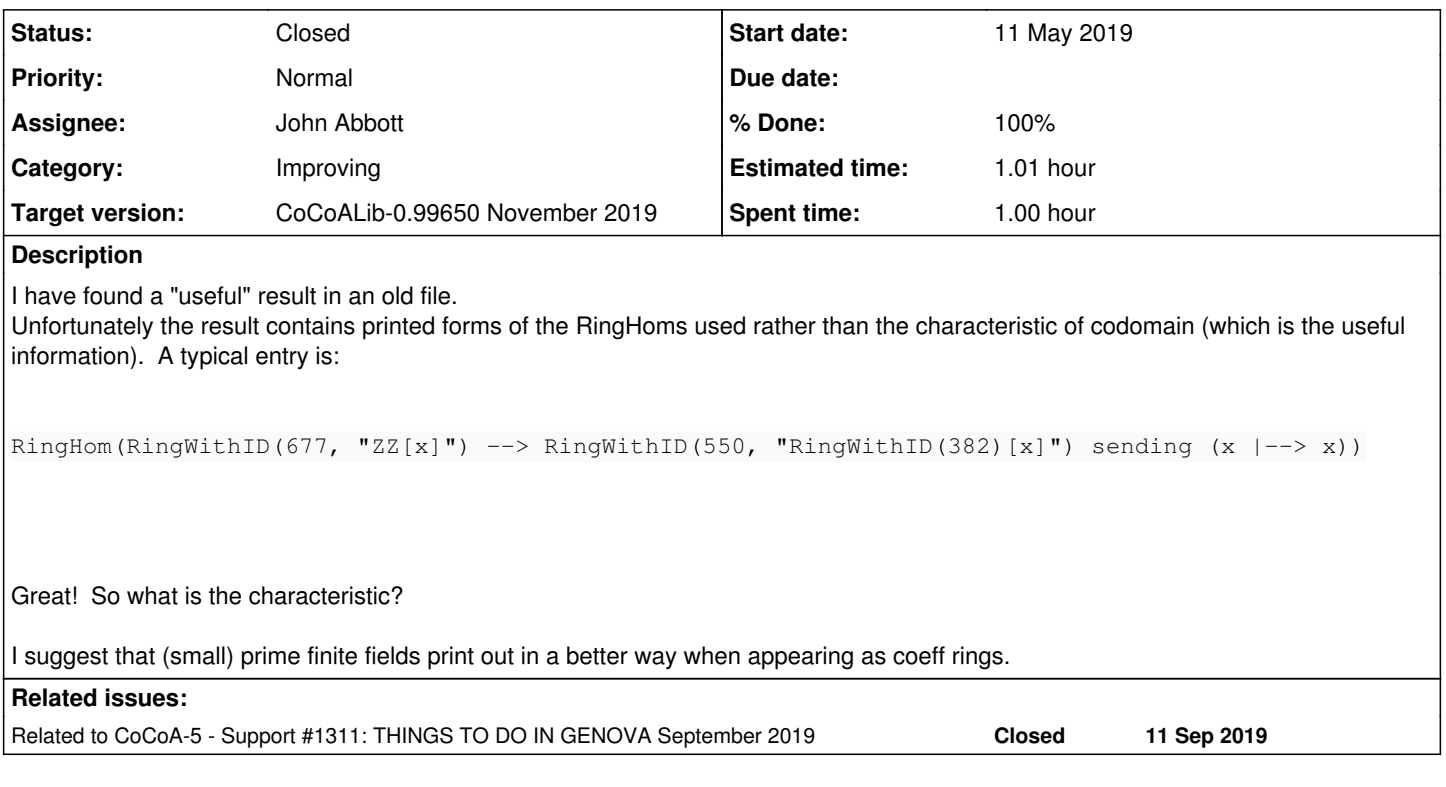

# **History**

## **#1 - 11 May 2019 21:57 - John Abbott**

Consider the following session:

```
/ **/ P ::= ZZ/(5)[x];
/**/ println P;
RingWithID(4, "RingWithID(3)[x]")
/**/ CoeffRing(P);
RingWithID(3, "FFp(5)")
```
Frankly RingWithID(3)[x] is pretty meaningless to the reader. Surely FFp(5)[x] is more helpful!

What do you think? Should I change the printing?

Note: to be honest I find the RingID almost never helpful (but it almost always printed)

# **#2 - 28 May 2019 14:45 - John Abbott**

- *Status changed from New to In Progress*
- *% Done changed from 0 to 10*

I am aware that in CoCoALib one can create two rings which are essentially "identical", but are not considered as being the same by CoCoALib. An easy example is to create QQ[x] twice. The rings are plainly the same (even same term-ordering), but CoCoALib regards them as distinct, so "mixed ring" errors can easily arise. The user may be puzzled if they print out the same; hence the idea of making the printed form also print the RingID...

However the current approach is quite inconvenient and rather unnatural, so I think we need a better solution. But what? And how?

#### **#3 - 25 Sep 2019 14:32 - John Abbott**

*- Related to Support #1311: THINGS TO DO IN GENOVA September 2019 added*

# **#4 - 25 Sep 2019 14:33 - John Abbott**

- *Assignee set to John Abbott*
- *% Done changed from 10 to 20*

Anna says OK to my "hack". Now I need to document and check everything in.

### **#5 - 25 Sep 2019 16:04 - John Abbott**

- *Status changed from In Progress to Resolved*
- *% Done changed from 20 to 80*

## **#6 - 25 Sep 2019 17:13 - John Abbott**

- *Status changed from Resolved to Closed*
- *% Done changed from 80 to 100*

Where should the documentation go?

## **#7 - 10 Oct 2019 18:46 - Anna Maria Bigatti**

- *Target version changed from CoCoALib-0.99700 to CoCoALib-0.99650 November 2019*
- *Estimated time set to 1.01 h*